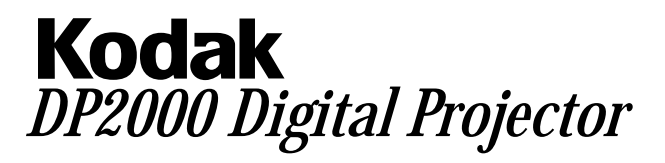

# Connecting the Projector

Icons on the projector will aid you when connecting the projector to a computer or video player. **Caution: Turn off the computer, monitor and projector whenever you connect the components.**

## **Connecting to a Computer**

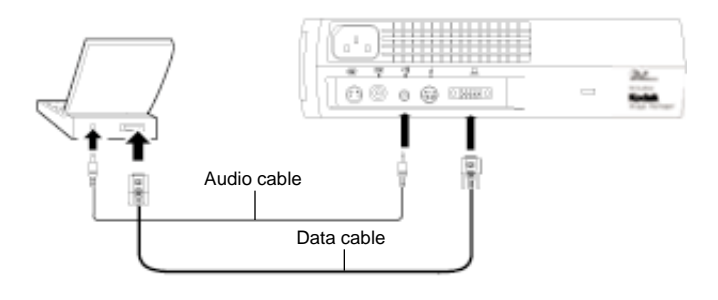

### **Connecting to a Video Player**

If your video player uses a round, four-prong S-video connector, you'll need an S-video cable in addition to the audio cable and audio adapter. Note: The S-video cable is sold separately.

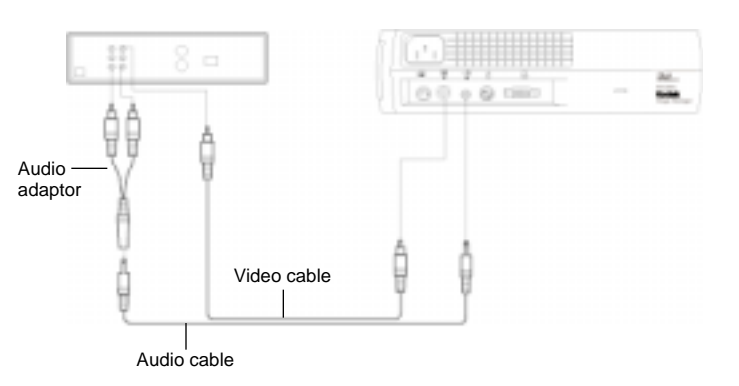

#### *Connecting with Video Cable Connecting with S-video Cable*

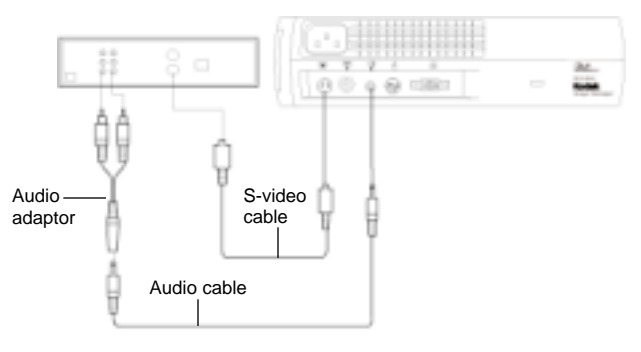

## Starting the Projector

- 1. Remove the lens cap.
- 2. Plug the power cord into the side of the projector, then plug it into your electrical outlet.
- 3. Turn on the lamp by pressing the  $\mathcal{L}$  button on the keypad.
- 4. Turn on your video source a video player or a computer.
- 5. Position the projector and adjust the zoom setting for the image size you want.
	- Adjust the zoom ring.
	- Focus by rotating focus ring.
	- Be sure the projector is at a 90-degree angle to the screen.
	- Adjust the height of the projector. Press and hold the elevator button. Raise the projector to the height you want, then release the button.

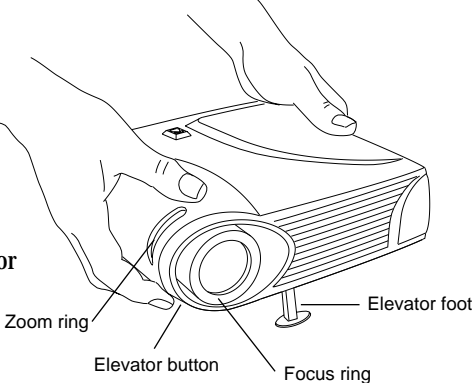

009-0469-00 *Quick Start Guide*

P/N 3H7570<br>009-0469-00

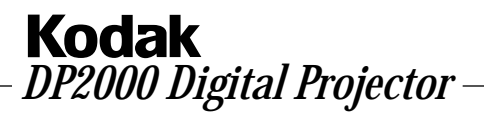

# Using the Remote Control

For best results, point the remote directly at the projector.

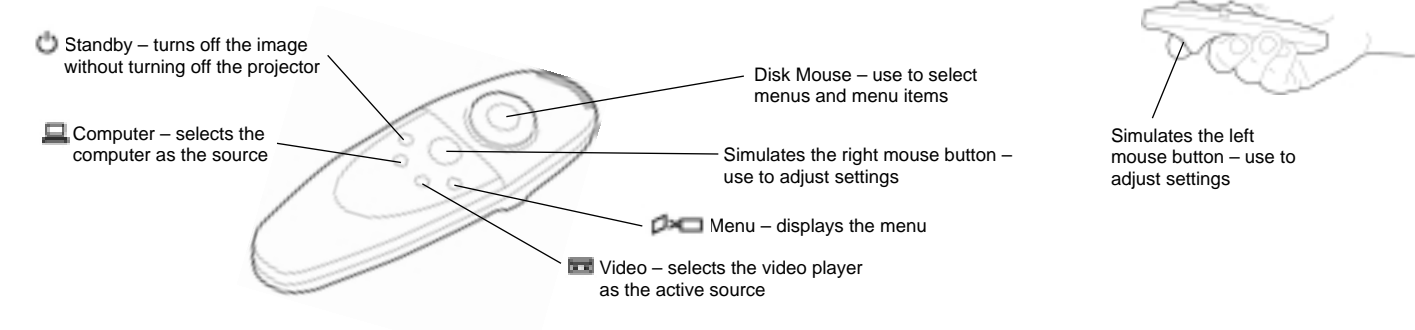

## Using the Keypad

While the menu is displayed, the volume, source, and standby buttons act as navigation buttons. Use them to select menu items and move to different menus.

# Turning Off the Projector

To completely turn off the projector, unplug it.

If you want to turn off the display for a short period of time, press the  $\bigcirc$  button on the keypad or remote.

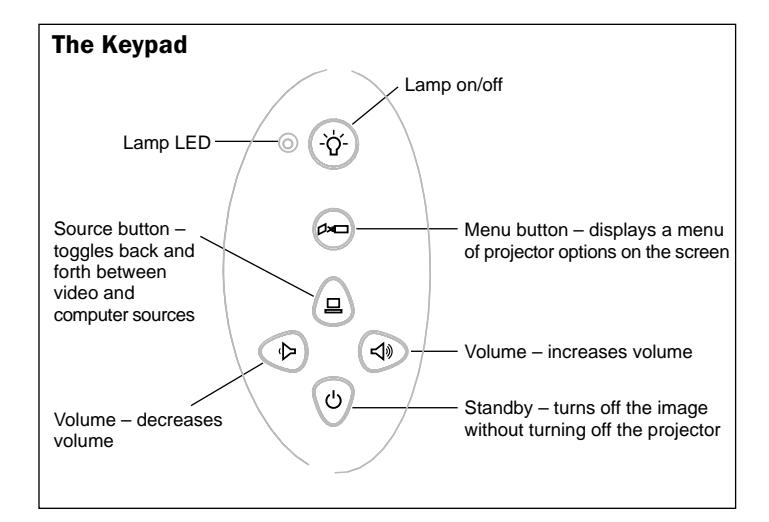

#### Safety Instructions

#### Safety Definitions

- Warning: Statements identify conditions or practices that could result in permanent personal injury.
- Caution: Statements identify conditions or practices that could result in damage to your equipment.

#### Safety Symbols

Attention: For information about use of a feature, please refer to the *Reference Manual.*

Warning: Hot surface. Do not touch.

An arrow pointing to the lamp door on the projector.

#### Safety Terms:

- Warning: Don't look directly into the lens when the projector is turned on.
- Warning: Don't block ventilation openings.
- Warning: To replace the lamp, turn the display off and unplug the power cord. To avoid burns, wait 30 minutes before opening the lamp door.
- 
- Warning: Please use the power cord provided. Connect the power cord to a
- receptacle with a protective safety (earth) ground terminal. • Warning: Refer all service to qualified service personnel. Servicing your own projector will void the warranty.
- Caution: Don't set liquids on the projector. Spilled liquids may damage your projector.
- Caution: Don't place the projector on a hot surface or in direct sunlight.
- Caution: Do not drop the projector. Transport the projector in a Kodak-approved case.

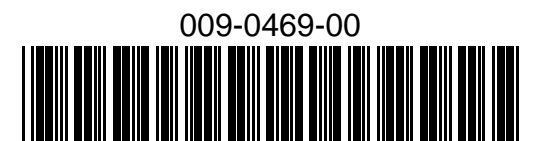

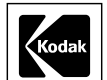